## 会員数(お届け冊数)入力画面

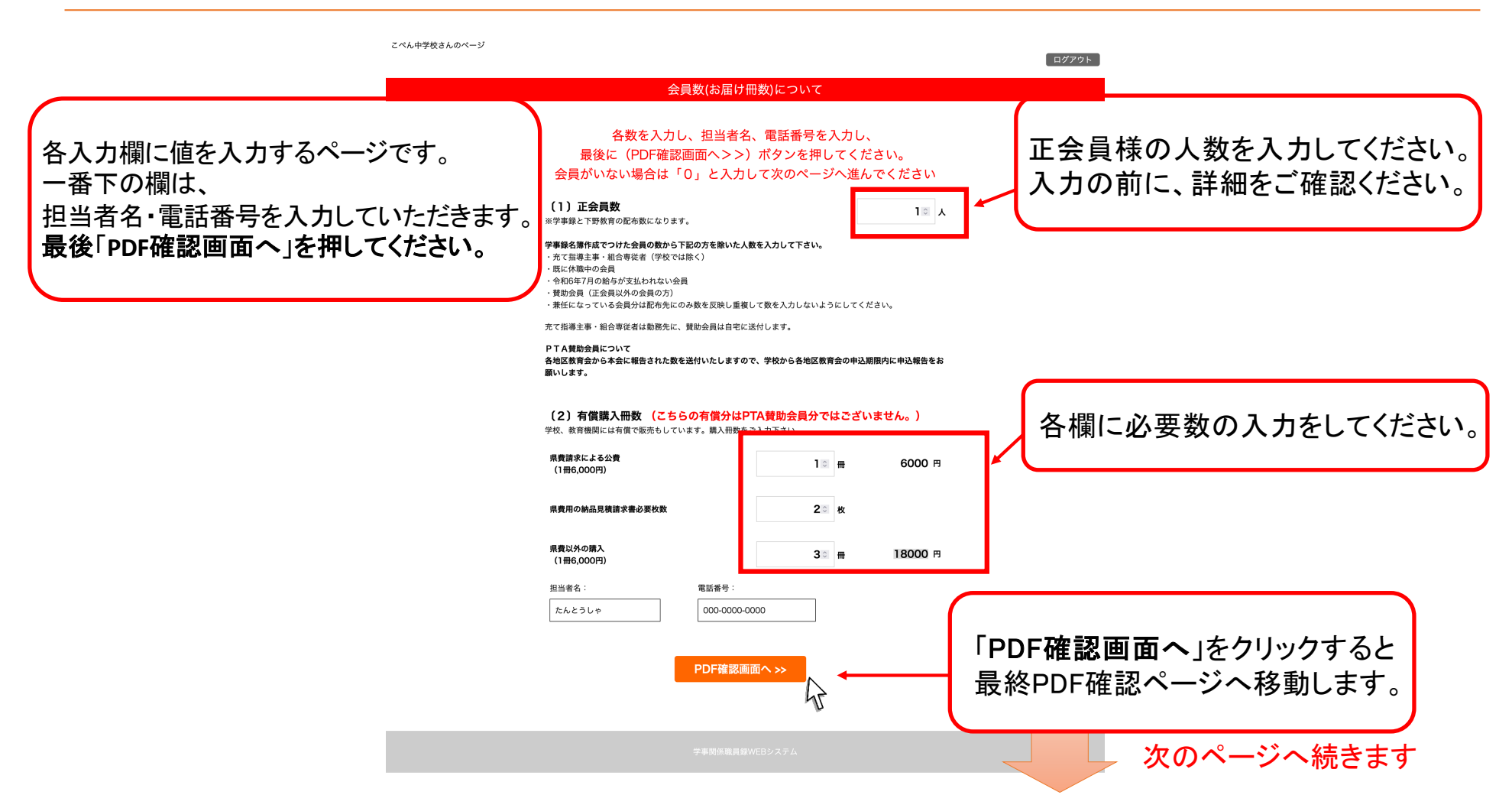

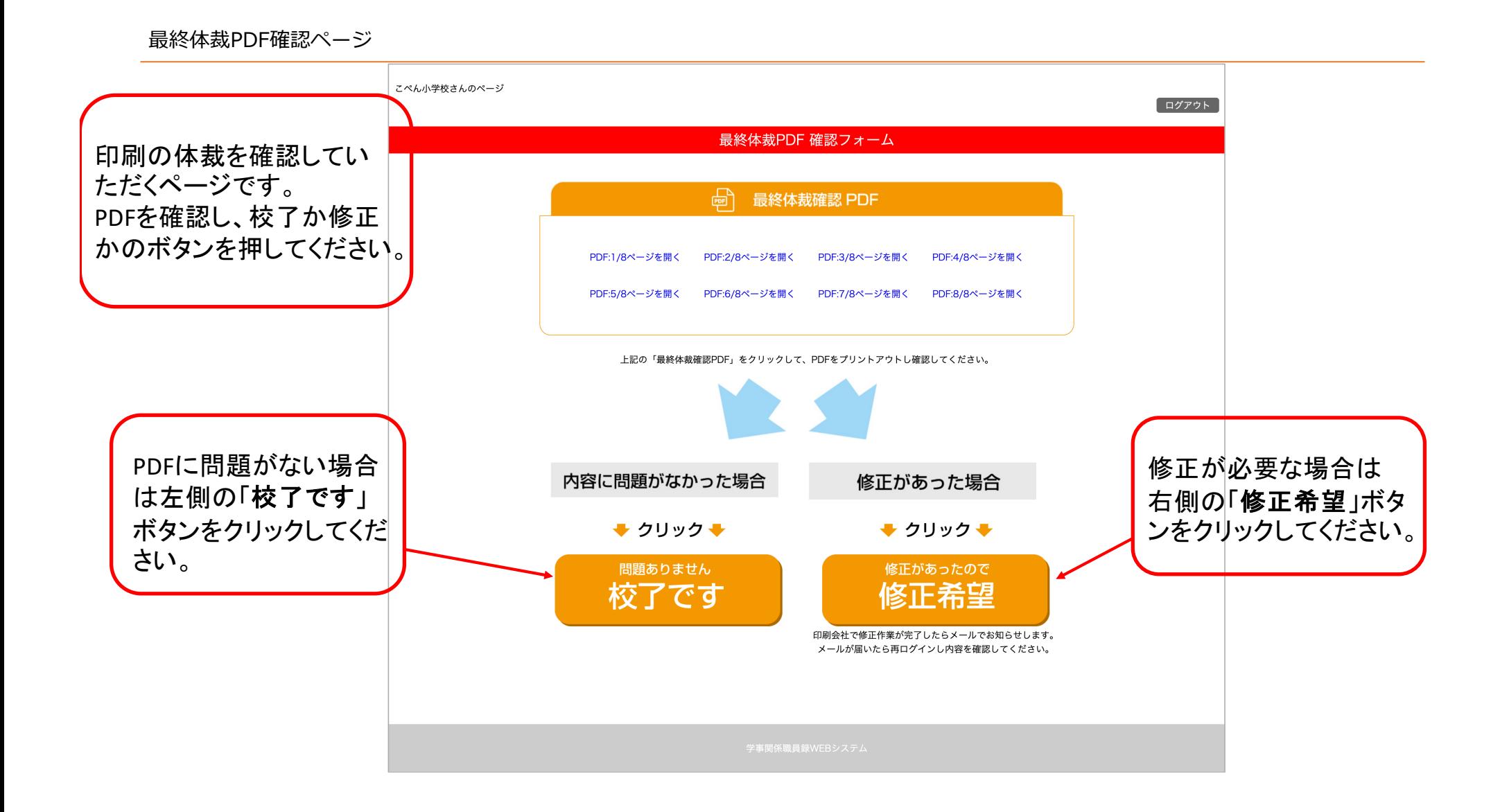

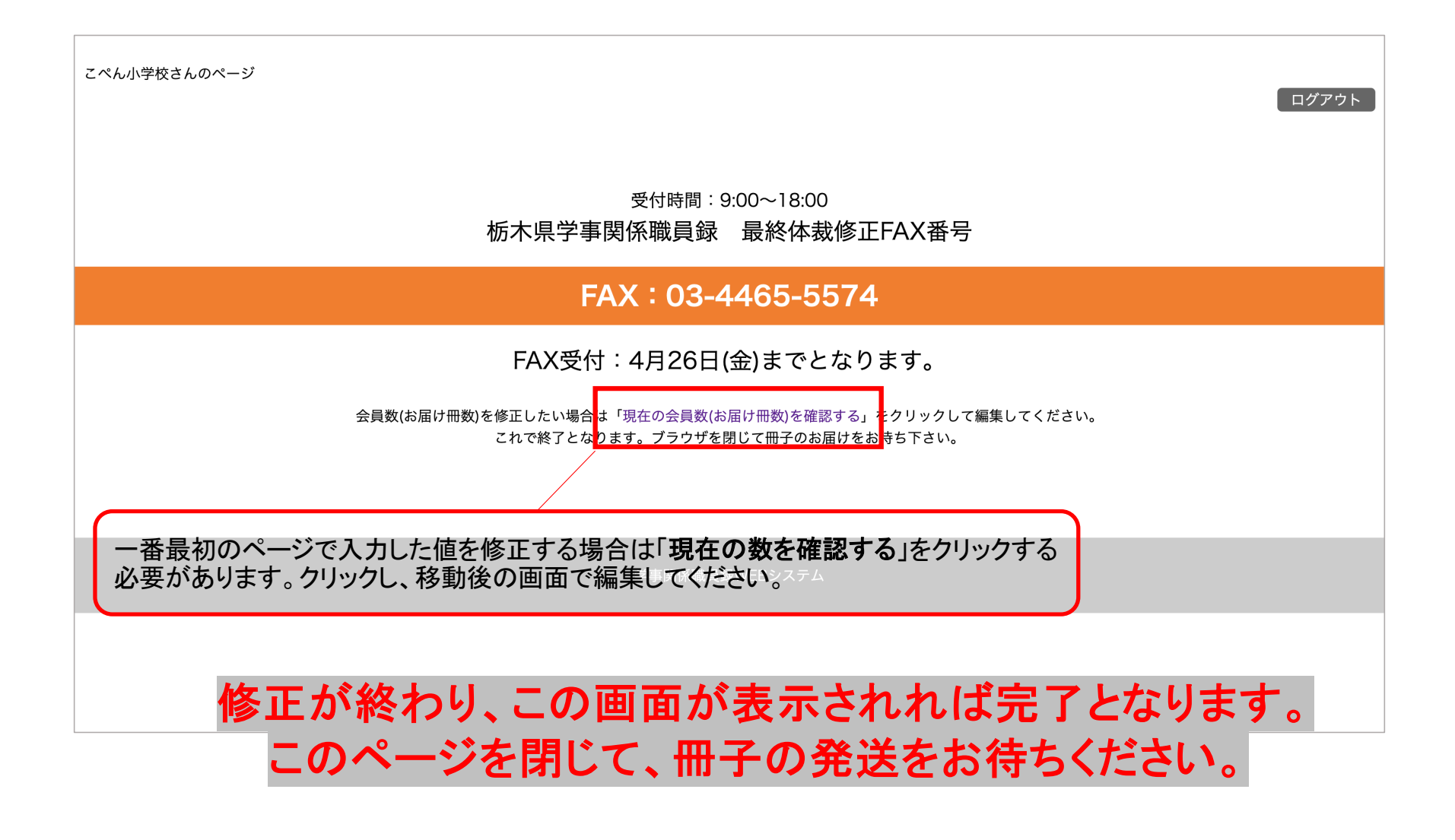

受付時間: 9:00~18:00

## 【栃木県学事関係職員録 最終体裁修正FAX番号】

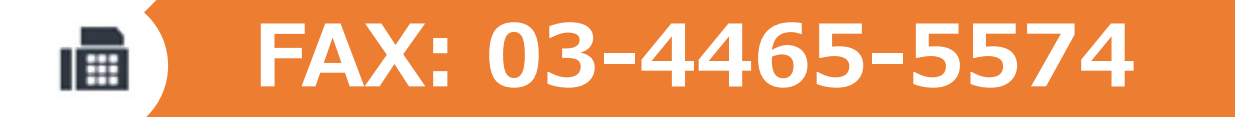

## FAX受付: 4月26日 (金) までとなります